## <span id="page-0-0"></span>Package 'DemographicTable'

July 22, 2022

Type Package

Title Creating Demographic Table

Version 0.1.6

Date 2022-07-22

Author Tingting Zhan [aut, cre, cph]

Maintainer Tingting Zhan <tingtingzhan@gmail.com>

Description Functions for creating demographic table with simple summary statistics, with optional comparison(s) over one or more groups. Numeric variables are summarized in means, standard deviations, medians, inter-quartile-ranges (IQR), skewness, Shapiro-Wilk normality test and ranges, and compared using two-sample t-test, Wilcoxon test, ANOVA and/or Kruskal-Wallis test. Logical and factor variables are summarized in counts and percentages and compared using chi-squared test and/or Fisher's exact test.

License GPL-2

Encoding UTF-8 Imports flextable, e1071, xtable Language en-US **Depends**  $R (= 4.2.0)$ Suggests officer,MASS RoxygenNote 7.2.1 NeedsCompilation no Repository CRAN Date/Publication 2022-07-22 15:10:02 UTC

## R topics documented:

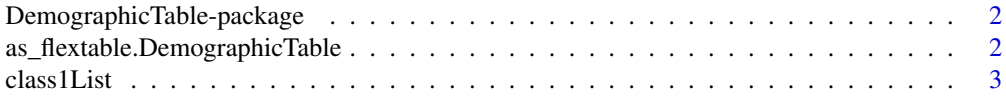

<span id="page-1-0"></span>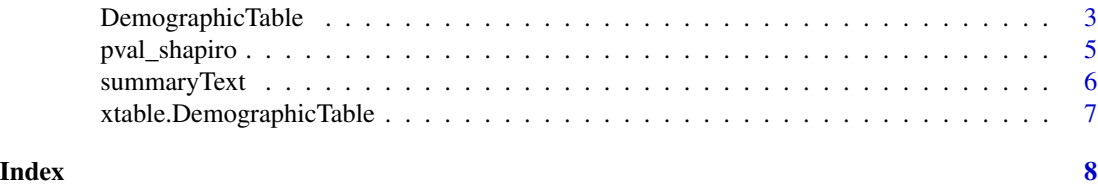

#### DemographicTable-package

*Create Demographic Table*

#### Description

Functions for creating demographic table with simple summary statistics, with optional comparison(s) over one or more groups. Numeric variables are summarized in means, standard deviations, medians, inter-quartile-ranges (IQR), skewness, Shapiro-Wilk normality test and ranges, and compared using two-sample t-test, Wilcoxon test, ANOVA and/or Kruskal-Wallis test. Logical and factor variables are summarized in counts and percentages and compared using chi-squared test and/or Fisher's exact test.

<span id="page-1-1"></span>as\_flextable.DemographicTable

*Convert [DemographicTable](#page-2-1) to [flextable](#page-0-0)*

## Description

Convert a [DemographicTable](#page-2-1) to [flextable](#page-0-0) object.

## Usage

## S3 method for class 'DemographicTable'  $as_f$ lextable(x, font.size = 9, caption, ...)

#### Arguments

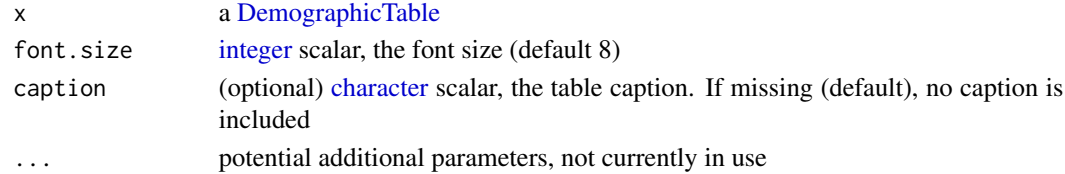

#### Value

[as\\_flextable.DemographicTable](#page-1-1) returns a [flextable](#page-0-0) object.

#### See Also

[as\\_flextable](#page-0-0) [fontsize](#page-0-0) [set\\_caption](#page-0-0)

<span id="page-2-2"></span><span id="page-2-0"></span>class1List *class1List*

#### Description

The first [class](#page-0-0) of each columns in a [recursive](#page-0-0) object

## Usage

```
class1List(x)
```
## Arguments

x a [data.frame](#page-0-0) or [list](#page-0-0)

## Value

[class1List](#page-2-2) returns a [list](#page-0-0) of the first [class](#page-0-0) of each element of the input.

## Examples

```
class1List(esoph)
class1List(lm(Ozone ~ Wind + Temp, data = airquality))
```
<span id="page-2-1"></span>DemographicTable *Create Demographic Table*

## Description

Create a demographic table with simple summary statistics, with optional comparison(s) over one or more groups.

#### Usage

```
DemographicTable(
  data,
  data.name = substitute(data),
  groups = NULL,keep_missing_group = TRUE,
  exclude = NULL,
  exclude_pattern,
  include,
  include_pattern,
  overall = TRUE,compare = TRUE,
  ...
)
```
#### <span id="page-3-0"></span>Arguments

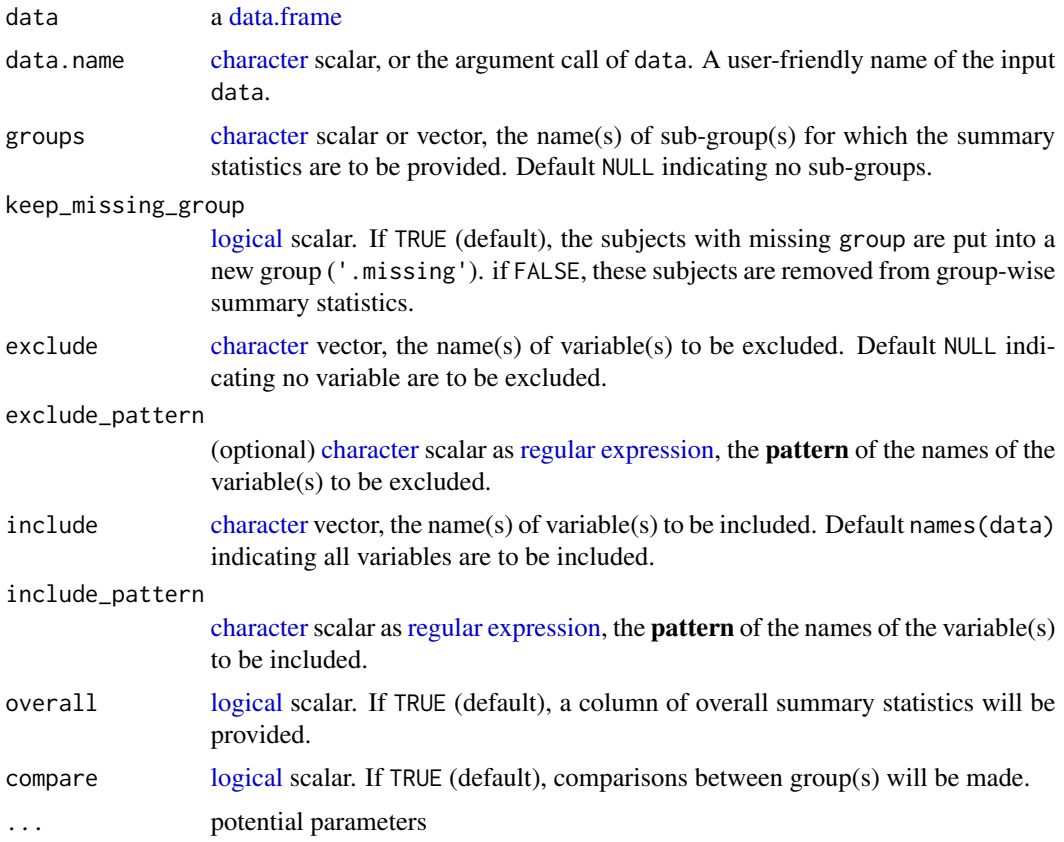

## Details

A demographic table with simple summary statistics, with optional comparison(s) over one or more groups, is created.

[Numeric](#page-0-0) variables are summarized in means, standard deviations, medians, inter-quartile-ranges (IQR), skewness, Shapiro-Wilk normality test and ranges. If group is specified, they are compared using two-sample [t-](#page-0-0)test, [Wilcoxon / Mann-Whitney](#page-0-0) test, one-way [ANOVA](#page-0-0) and/or [Kruskal-Wallis](#page-0-0) test.

[logical](#page-0-0) and [factor](#page-0-0) variables are summarized in counts and percentages. If group is specified, they are compared using [chi-squared](#page-0-0) test and/or [Fisher exact](#page-0-0) test.

### Value

[DemographicTable](#page-2-1) returns an object of S3 class 'DemographicTable', which inherits from [matrix.](#page-0-0)

## Examples

```
DemographicTable(esoph)
DemographicTable(ToothGrowth, groups = 'supp')
DemographicTable(ToothGrowth, groups = 'supp', compare = FALSE)
```
## <span id="page-4-0"></span>pval\_shapiro 5

```
DemographicTable(warpbreaks, groups = c('wool', 'tension'))
DemographicTable(mtcars, groups = c('vs', 'am'), include = c('mpg', 'cyl', 'disp'))
# with missing value
DemographicTable(airquality, groups = 'Month', exclude = 'Day')
DemographicTable(MASS::survey, groups = 'Smoke')
DemographicTable(MASS::survey, groups = 'Smoke', keep_missing_group = FALSE)
DemographicTable(MASS::survey, groups = 'Smoke', keep_missing_group = FALSE, useNA = 'always')
# write to Word file
library(flextable)
library(officer)
x = read_docx() |> body_add_flextable(value = as_flextable(DemographicTable(esoph)))
(out = file.path(tempdir(), 'demotable.docx'))
print(x, target = out)# system(paste('open', out)) # works on Mac & Windows, but requires Microsoft Word
file.remove(out)
```
pval\_shapiro *P-value from modified Shapiro-Wilk Normality Test*

#### **Description**

Obtain p-value from [Shapiro-Wilk](#page-0-0) normality test, taking into consideration of several exceptions.

#### Usage

pval\_shapiro(x, CLT = FALSE)

#### Arguments

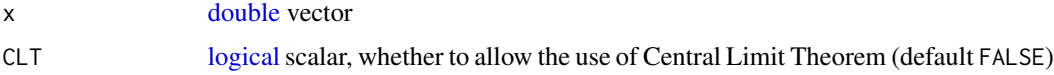

#### Details

[pval\\_shapiro](#page-4-1) provides a pseudo p-value for the several exceptions of [shapiro.test](#page-0-0) function, serving as a criteria of whether robust statistics/tests need to be used

- length(x) < 3L return  $\theta$ , robust methods needed
- length(x) > 5e3L return 1, no robust method needed (robust methods could be too slow)
- CLT & length( $x$ ) > 30L return 1, no robust method needed because of the use of Central Limit Theorem
- all x values identical return 0, robust methods needed.
- Otherwise use the p-value from [shapiro.test](#page-0-0)

## <span id="page-5-0"></span>Value

[pval\\_shapiro](#page-4-1) returns a [double](#page-0-0) scalar.

## Examples

```
pval_shapiro(rnorm(5))
sapply(with(airquality, split(Ozone, f = Month)), FUN = pval_shapiro)
```
<span id="page-5-1"></span>summaryText *Summary Text*

## Description

Provide the summary text of an R object

## Usage

summaryText(x, fmt, ...)

## Arguments

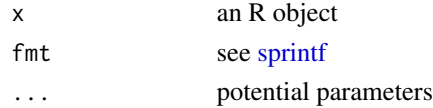

#### Value

[summaryText](#page-5-1) returns a [character](#page-0-0) scalar

## Examples

```
x = \text{rpois}(n = 20L, \text{lambda} = 2)x[sample.int(length(x), 3L)] = NA_interestpsummaryText(x)
```

```
# factor
x = state.region
x[2L] = NA_integer_
summaryText(x)
```

```
# binary
summaryText(c(TRUE, FALSE, TRUE, NA))
summaryText(c(TRUE, FALSE, TRUE))
summaryText(c(FALSE, FALSE, NA))
summaryText(c(FALSE, FALSE, FALSE))
summaryText(c(NA, NA, NA))
```
<span id="page-6-1"></span><span id="page-6-0"></span>xtable.DemographicTable

*Write [DemographicTable](#page-2-1) to LaTeX*

## Description

Write [DemographicTable](#page-2-1) to LaTeX.

## Usage

## S3 method for class 'DemographicTable'  $xtable(x, \ldots)$ 

## Arguments

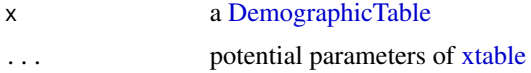

#### Value

[xtable.DemographicTable](#page-6-1) returns an [xtable](#page-0-0) object.

## See Also

[xtable](#page-0-0)

## Examples

```
(tb = DemographicTable(ToothGrowth, groups = 'supp'))
library(xtable)
print(xtable(tb), sanitize.text.function = identity,
 sanitize.colnames.function = NULL, include.rownames = FALSE)
```
# <span id="page-7-0"></span>Index

∗ package DemographicTable-package, [2](#page-1-0) ANOVA, *[4](#page-3-0)* as\_flextable, *[2](#page-1-0)* as\_flextable.DemographicTable, *[2](#page-1-0)*, [2](#page-1-0) character, *[2](#page-1-0)*, *[4](#page-3-0)*, *[6](#page-5-0)* chi-squared, *[4](#page-3-0)* class, *[3](#page-2-0)* class1List, *[3](#page-2-0)*, [3](#page-2-0) data.frame, *[3,](#page-2-0) [4](#page-3-0)* DemographicTable, *[2](#page-1-0)*, [3,](#page-2-0) *[4](#page-3-0)*, *[7](#page-6-0)* DemographicTable-package, [2](#page-1-0) double, *[5,](#page-4-0) [6](#page-5-0)* factor, *[4](#page-3-0)* Fisher exact, *[4](#page-3-0)* flextable, *[2](#page-1-0)* fontsize, *[2](#page-1-0)* integer, *[2](#page-1-0)* Kruskal-Wallis, *[4](#page-3-0)* list, *[3](#page-2-0)* logical, *[4,](#page-3-0) [5](#page-4-0)* matrix, *[4](#page-3-0)* Numeric, *[4](#page-3-0)* pval\_shapiro, *[5](#page-4-0)*, [5,](#page-4-0) *[6](#page-5-0)* recursive, *[3](#page-2-0)* regular expression, *[4](#page-3-0)* set\_caption, *[2](#page-1-0)* Shapiro-Wilk, *[5](#page-4-0)* shapiro.test, *[5](#page-4-0)* sprintf, *[6](#page-5-0)*

summaryText, *[6](#page-5-0)*, [6](#page-5-0)

## t, *[4](#page-3-0)*

Wilcoxon / Mann-Whitney, *[4](#page-3-0)*

xtable, *[7](#page-6-0)* xtable.DemographicTable, *[7](#page-6-0)*, [7](#page-6-0)